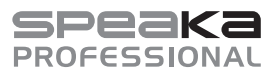

# **Instrukcja użytkowania Przełącznik KVM HDMI & USB 2 porty**

**Nr zamówienia 1082615**

#### **Użytkowanie zgodne z przeznaczeniem**

Produkt służy do obsługi dwóch komputerów za pomocą tylko jednej myszy USB, klawiatury USB oraz monitora obsługującego HDMI. Ponadto, dostępny jest dodatkowy port USB 2.0, co pozwala na podłączenie kolejnego urządzenia USB, takiego jak zewnętrzny dysk twardy. Od przedniej strony urządzenia można podłączyć mikrofon lub słuchawki.

Ze względów bezpieczeństwa oraz certyfikacji nie można w żaden sposób przebudowywać lub zmieniać urządzenia. W przypadku korzystania z produktu w celach innych niż opisane, produkt może zostać uszkodzony. Niewłaściwe użytkowanie może ponadto spowodować zagrożenia, takie jak zwarcia, oparzenia, porażenie prądem, itp. Dokładnie przeczytać instrukcję obsługi i zachować ją do późniejszego wykorzystania. Produkt można przekazywać osobom trzecim wyłącznie z załączoną instrukcją obsługi.

Produkt jest zgodny z obowiązującymi wymogami krajowymi i europejskimi. Wszystkie nazwy firm i produktów są znakami towarowymi ich właścicieli. Wszelkie prawa zastrzeżone. HDMI jest zarejestrowanym znakiem towarowym HDMI Licensing L.L.C.

# **Zakres dostawy**

- Przełącznik KVM HDMI & USB
- 2 x Przewód USB HDMI
- Zasilacz sieciowy
- Instrukcja użytkowania

#### **Aktualne Instrukcje obsługi**

Pobierz aktualne instrukcje obsługi poprzez link www.conrad.com/downloads lub zeskanuj przedstawiony kod QR. Postępuj zgodnie z instrukcjami wyświetlanymi na stronie internetowej.

#### **Objaśnienie symboli**

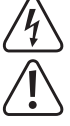

Symbol błyskawicy w trójkącie jest stosowany, gdy istnieje ryzyko dla zdrowia, np przez porażenie prądem.

Symbol wykrzyknika w trójkącie oznacza ważne wskazówki w tej instrukcji obsługi, których należy koniecznie przestrzegać.

Symbol strzałki znajduje się tam, gdzie można znaleźć specjalne porady i wskazówki na temat obsługi.

## **Wskazówki dotyczące bezpieczeństwa użytkowania**

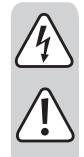

**Dokładnie przeczytać instrukcję obsługi i przestrzegać zawarte w niej wskazówki dotyczące bezpieczeństwa. Nie ponosimy żadnej**  za obrażenia oraz szkody spowodowane **nieprzestrzeganiem wskazówek bezpieczeństwa i informacji zawartych w niniejszej instrukcji obsługi. Co więcej, w takich przypadkach użytkownik traci gwarancję.**

#### **a) Osoby/produkt**

- Produkt nie jest zabawką. Należy trzymać go poza zasięgiem dzieci i zwierząt.
- Dopilnować, aby materiały opakowaniowe nie zostały pozostawione bez nadzoru. Dzieci mogą się zacząć nimi bawić, co jest niebezpieczne.
- Chronić produkt przed ekstremalnymi temperaturami, bezpośrednim światłem słonecznym, silnymi wibracjami, wysoką wilgotnością, wilgocią, palnymi gazami, oparami i rozpuszczalnikami.
- Nie narażać produktu na obciążenia mechaniczne.
- Jeśli bezpieczna praca nie jest dłużej możliwa, należy przerwać użytkowanie i zabezpieczyć produkt przed ponownym użyciem. Bezpieczna praca nie jest możliwa, jeśli produkt:
- został uszkodzony,
- nie działa prawidłowo,
- był przechowywany przez dłuższy okres czasu w niekorzystnych warunkach lub
- został nadmiernie obciążony podczas transportu.
- Z produktem należy obchodzić się ostrożnie. Wstrząsy, uderzenia lub upuszczenie produktu spowodują jego uszkodzenie.
- Należy również wziąć pod uwagę instrukcje obsługi innych narzędzi, do których podłączone jest urządzenie.
- Urządzenie jest przeznaczone do użytku wewnątrz pomieszczeń, korzystanie na zewnątrz pomieszczeń nie jest dozwolone. Należy unikać kontaktu z wilgocią, np. w łazienkach itp.
- Gniazdo zasilania powinno znajdować się w pobliżu urządzenia i być łatwo dostępne
- Jako źródło napięcia stosować należy wyłącznie zasilacz sieciowy.

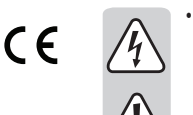

• Źródłem napięcia dla zasilacza sieciowego może być przepisowe gniazdo zasilania sieci publicznej. Przed podłączeniem zasilacza sieciowego należy upewnić się, że wartość napięcia podana na zasilaczu jest zgodna z wartością napięcia sieci elektrycznej.

- Zasilacza sieciowego nie należy podłączać ani odłączać mokrymi rękami.
- Nigdy nie odłaczać zasilacza sieciowego od gniazda, ciągnąc za przewód. Odłączać wyłącznie, trzymając za uchwyty na wtyczce.
- Podczas instalacji należy upewnić się, że kabel nie jest ściśnięty, zagięty lub uszkodzony przez ostre krawędzie.
- Kabel należy położyć tak, aby potknięcie się lub pociągnięcie kabla nie było możliwe. Istnieje ryzyko odniesienia obrażeń.
- Ze względów bezpieczeństwa podczas burzy należy odłączyć zasilacz sieciowy od gniazda sieci elektrycznej.
- Jeśli zasilacz sieciowy jest uszkodzony, nie wolno go dotykać. Istnieje zagrożenie dla życia wskutek porażenia prądem! Najpierw należy odciąć zasilanie od gniazda, do którego podłączony jest zasilacz (np. za pomocą automatycznego wyłącznika bezpieczeństwa lub poprzez wyjęcie bezpiecznika. Następnie należy wyłączyć wyłącznik różnicowoprądowy, aby gniazdko elektryczne było całkowicie odłączone od zasilania). Wtedy można odłączyć zasilacz sieciowy od gniazda zasilania. Wyrzucić uszkodzony zasilacz w sposób przyjazny dla środowiska i nigdy więcej nie używać. Należy wymienić go na identyczny typ zasilacza.
- Nigdy nie używać produktu bezpośrednio po tym, jak został przeniesiony z zimnego do ciepłego pomieszczenia. Skraplająca się woda w pewnych okolicznościach może spowodować uszkodzenie urządzenia. Ponadto istnieje zagrożenie dla życia wskutek porażenia prądem elektrycznym! Przed podłączeniem i stosowaniem należy poczekać, aż produkt osiągnie temperaturę pokojową. Zależnie od okoliczności, może to potrwać kilka godzin.
- Na urządzenia elektryczne nie wolno wylewać płynów ani stawiać na nich lub w ich pobliżu przedmiotów wypełnionych płynami. Jeśli jakikolwiek płyn dostanie się do urządzenia, należy odciąć zasilanie od gniazda sieciowego (np. za pomocą automatycznego wyłącznika bezpieczeństwa) a następnie odłączyć wtyczkę zasilającą od gniazda elektrycznego. Produktu nie wolno dalej używać. Należy przekazać go do specjalistycznego warsztatu.

#### **b) Inne**

- Jeśli istnieją wątpliwości w kwestii obsługi, bezpieczeństwa lub podłączania produktu, należy zwrócić się do wykwalifikowanego fachowca.
- Prace konserwacyjne, regulacja i naprawa mogą być przeprowadzane wyłącznie przez eksperta w specjalistycznym zakładzie. Jeśli pojawią się jakiekolwiek pytania, na które nie ma odpowiedzi w niniejszej instrukcji, prosimy o kontakt z naszym biurem obsługi klienta lub z innym specjalistą.

# **Części składowe**

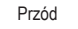

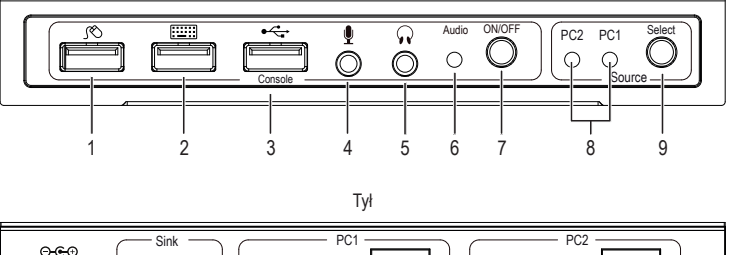

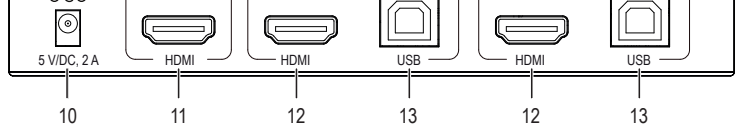

- 1 Złącze USB na mysz
- 2 Złącze USB na klawiaturę
- 3 Złącze USB **Console**
- 4 Gniazdo mikrofonu
- 5 Gniazdo słuchawkowe
- 6 **Audio** LED
- 7 Przełącznik **Audio ON/OFF**
- 8 LED **PC1** oraz **PC2** 9 Przycisk **Select** (PC1 lub PC2) 10 Złącze **5 V/DC, 2 A**
- 11 Wyjście **HDMI**
	- 12 Wejście **HDMI**
	- 13 Złącze **USB**-B

## **Uruchamianie**

- Wyłączyć wszystkie urządzenia, które mają zostać podłączone.
- Podłączyć monitor do wyjścia **HDMI (11)** za pomocą przewodu HDMI monitora.
- Podłączyć klawiaturę USB oraz mysz USB do portu USB na mysz **(1)** oraz portu USB na klawiaturę **(2)**.
- Połączyć port USB pierwszego komputera poprzez wtyczkę USB-A ze złączem **USB**-B PC1 **(13)** za pomocą wtyczki USB-B dostarczonego przewodu USB HDMI.
- Połączyć port HDMI komputera oraz wejście PC1 **HDMI (12)** za pomocą wtyczki HDMI dostarczonego przewodu USB HDMI
- Wykonać te same czynności, jak opisano w punkcie 4 i 5, do podłączenia drugiego komputera do złącz PC 2 **HDMI** oraz **USB**.
- W razie potrzeby podłączyć dodatkowe urządzenie, takie jak zewnętrzny dysk twardy do portu USB **Console (3)**. Do gniazda mikrofonu **(4)** oraz gniazda słuchawkowego **(5)** można podłączyć odpowiednie akcesoria audio. Nacisnąć klawisz **Audio ON/OFF (7)**. Zielona dioda audio **(6)** zaświeci się, co oznacza, że kanał audio jest dostępny. Nacisnąć ponownie **Audio ON/OFF**, aby wyciszyć dźwięk.
- Podłączyć okrągłą wtyczkę zasilacza do złącza **5 V/DC, 2 A (10)**, a wtyczkę sieciową dostarczonego zasilacza do odpowiedniego gniazdka elektrycznego.
- Włączyć podłączony do portu **PC1** komputer i poczekać, aż system się uruchomi. Gdy komputer będzie prawidłowo włączony i uruchomiony, nacisnąć przycisk **Select (9)** i wybrać PC1. Niebieska dioda LED **(8)** zmienia pozycję po każdym naciśnięciu przycisku **Select**  pomiędzy **PC1** i **PC2**. Należy sprawdzić, czy wszystkie podłączone urządzenia działają.
- Włączyć podłączony do portu **PC2** komputer. Kiedy zostanie on prawidłowo włączony i uruchomiony, nacisnąć przycisk Select, aby zmienić wybór na **PC2**. Należy sprawdzić, czy wszystkie podłączone urządzenia działają. Instalacja zostanie zakończona, a urządzenie jest gotowe do pracy.
	- A Należy zwrócić uwagę, aby co najmniej jedno urządzanie, jeden komputer był połączony z portem USB. W przeciwnym wypadku, mechanizm przełączania nie zadziała.

# **a) Klawisze skrótów**

Po aktywowaniu trybu klawiszy skrótów można używać kombinacji klawiszy na klawiaturze w celu sterowania przełącznikiem. W poniższej tabeli przedstawiono kombinacje klawiszy i odpowiadające im funkcje.

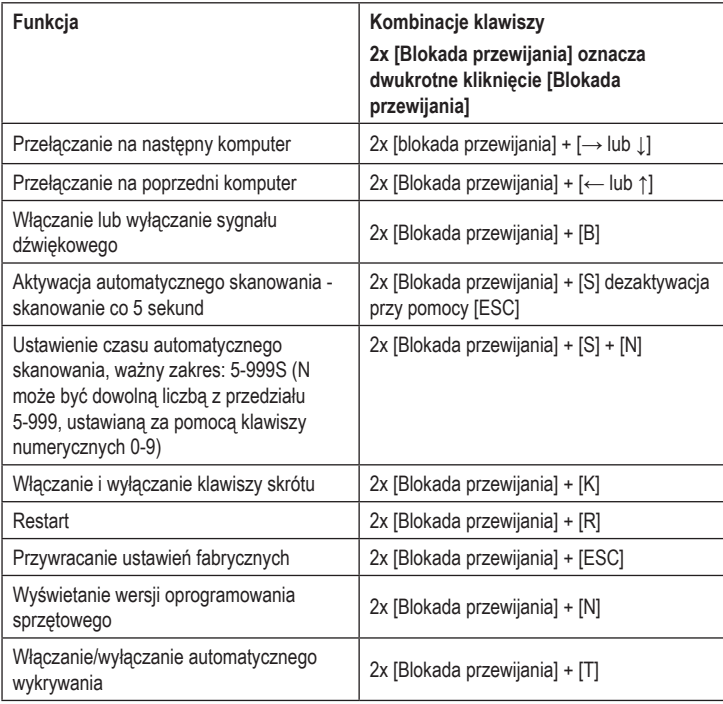

#### **Obsługa i czyszczenie**

- Przed czyszczeniem należy odłączyć od produktu wszelkie podłączone urządzenia. Zasilacz sieciowy należy odłączyć od gniazda elektrycznego.
- Wewnątrz urządzenia nie znajdują się żadne części przeznaczone do konserwacji przez użytkownika. Dlatego też nigdy nie wolno otwierać/demontować produktu.
- Nie stosować agresywnych detergentów, alkoholu lub innych rozpuszczalników chemicznych, ponieważ mogą one spowodować uszkodzenie obudowy a nawet ograniczyć funkcjonalność produktu.
- Do czyszczenia stosować suchą, miękką i czystą szmatkę. Nie wywierać nadmiernego nacisku na obudowę, ponieważ może to spowodować zarysowania.

## **Utylizacja**

#### **a) Produkt**

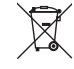

Elektroniczne urządzenia mogą być poddane recyklingowi i nie należą do odpadów z gospodarstw domowych. Produkt należy utylizować po zakończeniu jego eksploatacji zgodnie z obowiązującymi przepisami prawnymi.

W ten sposób użytkownik spełnia wymogi prawne i ma swój wkład w ochronę środowiska..

#### **Dane techniczne**

#### **a) Przełącznik KVM**

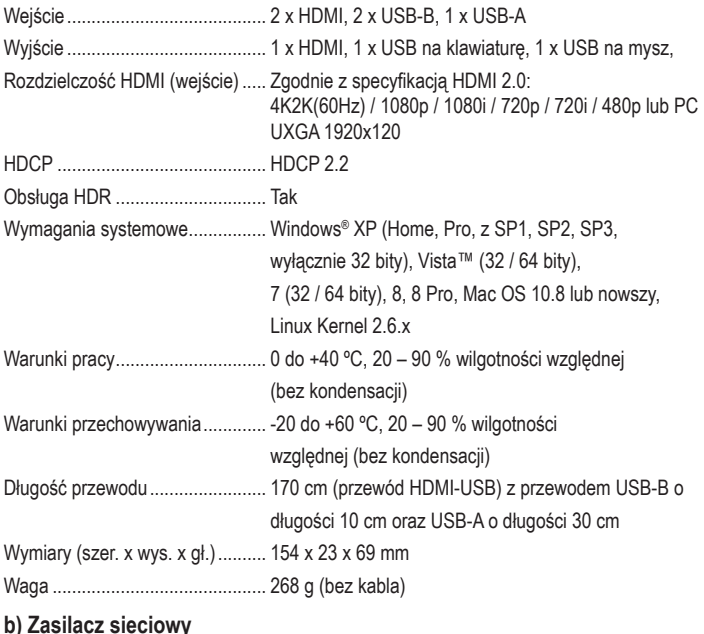

#### **b) Zasilacz sieciowy**

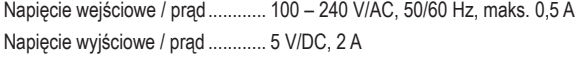

To publikacja została opublikowana przez Conrad Electronic SE, Klaus-Conrad-Str. 1, D-92240 Hirschau, Niemcy (www.conrad.com).

Wszelkie prawa odnośnie tego tłumaczenia są zastrzeżone. Reprodukowanie w jakiejkolwiek formie, kopiowanie, tworzenie mikrofilmów lub przechowywanie za pomocą urządzeń elektronicznych do przetwarzania danych jest zabronione bez pisemnej zgody wydawcy. Powielanie w całości lub w części jest zabronione. Publikacja ta odpowiada stanowi technicznemu urządzeń w chwili druku.

Copyright 2021 by Conrad Electronic SE. \*1082615\_v6\_1021\_02\_jh\_m\_pl